## **Antonina Krzyszton – Piesni Postne (1992)**

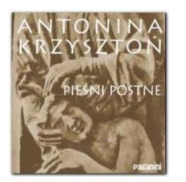

- *Gorzkie żale pobudka*
- *Ogrodzie oliwny*
- *Lament duszy*
- *Krzyżu święty*
- *Łado utwór instrumentalny*
- *Króla wznoszą się ramiona*
- *Ty, któryś gorzko na krzyżu umierał*
- *Bolejąca matka (za siostrami niepokalankami z Szymanowa)*
- *Gorzkie żale smutna rozmowa duszy*
- *Kto jest sługą matki świętej (za siostrami Franciszkanami z Lasek)*
- *Już cię żegnam*
- *Jezu Chryste, Panie miły*
- *Lament*
- *suplement: Alleluja*

"Pieśni postne" Antoniny Krzysztoń wydane w 1992 były prekursorskie w odkrywaniu skarbów polskiej dawnej muzyki sakralnej - co ważne - w przystępnej formie. Krzysztoń nagrała a cappella fragmenty "Gorzkich żali" i szereg bardziej i mniej znanych pasyjnych pieśni. Co jakiś czas jej śpiew przerywa Jerzy "Słoma" Słomiński ze swoimi bębnami i przeszkadzajkami, wzmacniając tym klimat smutku i intymności. Album kończy jednak zaśpiewane w specyficzny, krzysztoniowy sposób, gregoriańskie Alleluja, które przypomina sens męki i śmierci Jezusa Chrystusa... --- dranielski.blogspot.com

download: uploaded yandex ziddu 4shared mega gett sugarsync mixturecloud an onfiles

back

Written by bluelovers and by bluelovers and by bluelovers and by bluelovers and by bluelovers and by bluelovers